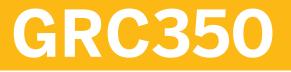

SAP Business Integrity Screening (BIS)

**COURSE OUTLINE** 

Course Version: 05 Course Duration:

# SAP Copyrights, Trademarks and Disclaimers

© 2021 SAP SE or an SAP affiliate company. All rights reserved.

No part of this publication may be reproduced or transmitted in any form or for any purpose without the express permission of SAP SE or an SAP affiliate company.

SAP and other SAP products and services mentioned herein as well as their respective logos are trademarks or registered trademarks of SAP SE (or an SAP affiliate company) in Germany and other countries. Please see <a href="http://global12.sap.com/corporate-en/legal/copyright/index.epx">http://global12.sap.com/corporate-en/legal/copyright/index.epx</a> for additional trademark information and notices.

Some software products marketed by SAP SE and its distributors contain proprietary software components of other software vendors.

National product specifications may vary.

These materials may have been machine translated and may contain grammatical errors or inaccuracies.

These materials are provided by SAP SE or an SAP affiliate company for informational purposes only, without representation or warranty of any kind, and SAP SE or its affiliated companies shall not be liable for errors or omissions with respect to the materials. The only warranties for SAP SE or SAP affiliate company products and services are those that are set forth in the express warranty statements accompanying such products and services, if any. Nothing herein should be construed as constituting an additional warranty.

In particular, SAP SE or its affiliated companies have no obligation to pursue any course of business outlined in this document or any related presentation, or to develop or release any functionality mentioned therein. This document, or any related presentation, and SAP SE's or its affiliated companies' strategy and possible future developments, products, and/or platform directions and functionality are all subject to change and may be changed by SAP SE or its affiliated companies at any time for any reason without notice. The information in this document is not a commitment, promise, or legal obligation to deliver any material, code, or functionality. All forward-looking statements are subject to various risks and uncertainties that could cause actual results to differ materially from expectations. Readers are cautioned not to place undue reliance on these forward-looking statements, which speak only as of their dates, and they should not be relied upon in making purchasing decisions.

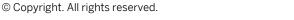

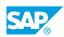

iii

## **Typographic Conventions**

American English is the standard used in this handbook. The following typographic conventions are also used.

| This information is displayed in the instructor's presentation | -            |
|----------------------------------------------------------------|--------------|
| Demonstration                                                  | *            |
| Procedure                                                      | 1<br>2<br>3  |
| Warning or Caution                                             |              |
| Hint                                                           |              |
| Related or Additional Information                              | >            |
| Facilitated Discussion                                         | <b></b>      |
| User interface control                                         | Example text |
| Window title                                                   | Example text |

## Contents

#### vii Course Overview

| 1        | Unit 1: | Introduction to SAP BIS                                                                                                |
|----------|---------|----------------------------------------------------------------------------------------------------|
| 1        |         | Lesson: Explaining Business Challenges                                                                                 |
| 1        |         | Lesson: Explaining the BIS Processes in an Overview                                                                    |
| 1        |         | Lesson: Wrapping Up                                                                                                    |
|          |         |                                                                                                    |
| 3        | Unit 2: | Design and Concept of SAP BIS                                                                                          |
| 3        |         | Lesson: Explaining the Architecture of BIS                                                                             |
| 3        |         | Lesson: Explaining Data Replication                                                                                    |
| 3        |         | Lesson: Explaining the Data Model                                                                                      |
|          |         |                                                                                                    |
| 5        | Unit 3: | Detection of Suspicious Patterns                                                                                       |
| 5        |         | Lesson: Explaining Detection Methods                                                                                   |
| 5        |         | Lesson: Explaining Detection Strategy                                                                                  |
| 5        |         | Lesson: Exploring Use Cases                                                                                            |
| _        |         |                                                                                                    |
| 7        | Unit 4: | Technical Implementation                                                                                               |
| 7        |         | Lesson: Explaining ABAP Development Tools                                                                              |
| 7        |         | Lesson: Explaining CDS Views                                                                                           |
| 7        |         | Lesson: Explaining HANA Calculation Views                                                                              |
| 7        |         | Lesson: Explaining Customizing                                                                                         |
| 7        |         | Lesson: Experiencing Best Practices for Rule Development and                                                           |
|          |         | Table Import                                                                                                    |
| 9        | Unit 5: | Investigation and Workflow                                                                                             |
| 9        | onit 5. | Investigation and Workflow                                                                                             |
| 9        |         | Lesson: Managing Alerts                                                                                                |
| 9        |         | Lesson: Explaining Dispatching                                                                                         |
| 9        |         | Lesson: Explaining Workflow                                                                                            |
| 9        |         | Lesson: Explaining Navigation                                                                                          |
| 11       | Unit 6: | Roles and Authorizations                                                                                               |
|          |         | Lessen: Lising Standard Dales and Authorizations                                                                       |
| 11<br>11 |         | Lesson: Using Standard Roles and Authorizations                                                                        |
| 11       |         | Lesson: Explaining the Security Concept for Detection Strategies<br>Lesson: Explaining the Security Concept for Alerts |
| 11       |         | Lesson: Explaining the Security Concept for Alerts<br>Lesson: Explaining HANA Authorizations                           |
| TT       |         |                                                                                                    |

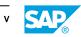

| 13 | Unit 7: | Machine Learning                                   |
|----|---------|----------------------------------------------------|
| 13 |         | Lesson: Explaining Predictive Solutions            |
| 13 |         | Lesson: Explaining the Expert Approach             |
| 13 |         | Lesson: Explaining the Seamless Approach           |
| 15 |         |                                                    |
| 15 | Unit 8: | Screening Functionality                            |
| 15 |         | Lesson: Comparing BPS vs. BIS                      |
| 15 |         | Lesson: Screening of Master and Transactional Data |
| 15 |         | Lesson: Explaining the Screening List              |
| 15 |         | Lesson: Managing Term Mappings                     |
| 15 |         | Lesson: Managing Exclusion Terms                   |
| 15 |         | Lesson: Explaining Fuzzy                           |
| 16 |         | Lesson: Explaining Mass Detection                  |
| 16 |         | Lesson: Explaining Screening Options               |
| 16 |         | Lesson: Performing Online Screening                |
|    |         |                                                    |
| 17 | Unit 9: | Various Features                                   |
| 17 |         | Lesson: Using the Network Analysis                 |
| 17 |         | Lesson: Managing Suspicious Terms                  |
| 17 |         | Lesson: Managing High Risk Countries               |
| 17 |         | Lesson: Using the Worklist                         |

## **Course Overview**

#### TARGET AUDIENCE

This course is intended for the following audiences:

- Application Consultant
- Development Consultant
- Technology Consultant
- Data Consultant
- Super / Key / Power User
- Business Analyst
- Business Process Architect
- Business Process Owner/Team Lead/Power User
- Data Scientist
- Developer
- Enterprise Architect
- Solution Architect
- Trainer
- User

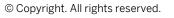

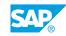

vii

## UNIT 1 Introduction to SAP BIS

## Lesson 1: Explaining Business Challenges

#### **Lesson Objectives**

After completing this lesson, you will be able to:

• Explain the business challenge

## Lesson 2: Explaining the BIS Processes in an Overview

#### **Lesson Objectives**

After completing this lesson, you will be able to:

• Explaining the BIS processes in an overview

## Lesson 3: Wrapping Up

#### **Lesson Objectives**

After completing this lesson, you will be able to:

• Wrap up

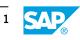

## UNIT 2 Design and Concept of SAP BIS

## **Lesson 1: Explaining the Architecture of BIS**

#### **Lesson Objectives**

After completing this lesson, you will be able to:

• Explain the architecture of BIS

## Lesson 2: Explaining Data Replication

#### **Lesson Objectives**

After completing this lesson, you will be able to:

• Explaining Data Replication

### Lesson 3: Explaining the Data Model

#### **Lesson Objectives**

After completing this lesson, you will be able to:

• Explain the data model

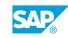

## UNIT 3 Detection of Suspicious Patterns

## **Lesson 1: Explaining Detection Methods**

#### **Lesson Objectives**

After completing this lesson, you will be able to:

• Explain detection methods

## Lesson 2: Explaining Detection Strategy

#### **Lesson Objectives**

After completing this lesson, you will be able to:

• Explain detection strategies

### Lesson 3: Exploring Use Cases

#### **Lesson Objectives**

After completing this lesson, you will be able to:

• Explore Use Cases

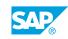

## UNIT 4 Technical Implementation

## Lesson 1: Explaining ABAP Development Tools

#### **Lesson Objectives**

After completing this lesson, you will be able to:

• Explain ABAP development tools

## Lesson 2: Explaining CDS Views

#### **Lesson Objectives**

After completing this lesson, you will be able to:

• Explain CDS views

## Lesson 3: Explaining HANA Calculation Views

#### **Lesson Objectives**

After completing this lesson, you will be able to:

• Explain HANA calculation views

## Lesson 4: Explaining Customizing

#### **Lesson Objectives**

After completing this lesson, you will be able to:

• Explain customizing

## Lesson 5: Experiencing Best Practices for Rule Development and Table Import

#### **Lesson Objectives**

After completing this lesson, you will be able to:

• Experience best practices for rule development and table import

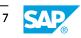

## UNIT 5 Investigation and Workflow

## Lesson 1: Managing Alerts

#### **Lesson Objectives**

After completing this lesson, you will be able to:

• Manage alerts

## Lesson 2: Explaining Dispatching

#### **Lesson Objectives**

After completing this lesson, you will be able to:

• Explain dispatching

### Lesson 3: Explaining Workflow

#### **Lesson Objectives**

After completing this lesson, you will be able to:

• Explain workflow

## Lesson 4: Explaining Navigation

#### **Lesson Objectives**

After completing this lesson, you will be able to:

• Explain navigation

## UNIT 6 Roles and Authorizations

## **Lesson 1: Using Standard Roles and Authorizations**

#### **Lesson Objectives**

After completing this lesson, you will be able to:

• Use standard roles and authorizations

## Lesson 2: Explaining the Security Concept for Detection Strategies

#### **Lesson Objectives**

After completing this lesson, you will be able to:

• Explain the security concept for Detection Strategies

### Lesson 3: Explaining the Security Concept for Alerts

#### **Lesson Objectives**

After completing this lesson, you will be able to:

• Explain the security concept for alerts

## Lesson 4: Explaining HANA Authorizations

#### **Lesson Objectives**

After completing this lesson, you will be able to:

• Explain HANA authorizations

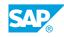

## UNIT 7 Machine Learning

## **Lesson 1: Explaining Predictive Solutions**

#### **Lesson Objectives**

After completing this lesson, you will be able to:

• Explain predictive solutions

## Lesson 2: Explaining the Expert Approach

#### **Lesson Objectives**

After completing this lesson, you will be able to:

• Explain the expert approach

## Lesson 3: Explaining the Seamless Approach

#### **Lesson Objectives**

After completing this lesson, you will be able to:

• Explain the seamless approach

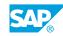

## UNIT 8 Screening Functionality

## Lesson 1: Comparing BPS vs. BIS

#### **Lesson Objectives**

After completing this lesson, you will be able to:

• Perform address screening

### Lesson 2: Screening of Master and Transactional Data

#### **Lesson Objectives**

After completing this lesson, you will be able to:

Screen master and transactional data

### Lesson 3: Explaining the Screening List

#### **Lesson Objectives**

After completing this lesson, you will be able to:

• Explain the screening list

## Lesson 4: Managing Term Mappings

#### **Lesson Objectives**

After completing this lesson, you will be able to:

• Manage term mappings

### Lesson 5: Managing Exclusion Terms

#### **Lesson Objectives** After completing this lesson, you will be able to:

• Manage exclusion terms

### Lesson 6: Explaining Fuzzy

**Lesson Objectives** 

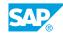

After completing this lesson, you will be able to:

• Explain fuzzy

### **Lesson 7: Explaining Mass Detection**

#### **Lesson Objectives**

After completing this lesson, you will be able to:

• Explain mass detection

## Lesson 8: Explaining Screening Options

#### **Lesson Objectives**

After completing this lesson, you will be able to:

• Explain delta screening

## Lesson 9: Performing Online Screening

#### **Lesson Objectives**

After completing this lesson, you will be able to:

• Perform online screening

## UNIT 9 Various Features

## Lesson 1: Using the Network Analysis

#### **Lesson Objectives**

After completing this lesson, you will be able to:

• Use the network analysis

## **Lesson 2: Managing Suspicious Terms**

#### **Lesson Objectives**

After completing this lesson, you will be able to:

Manage suspicious terms

### Lesson 3: Managing High Risk Countries

#### **Lesson Objectives**

After completing this lesson, you will be able to:

• Manage high risk countries

## Lesson 4: Using the Worklist

#### **Lesson Objectives**

After completing this lesson, you will be able to:

• Use the worklist